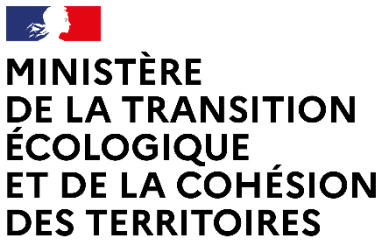

Liberté Égalité Fraternité

## **PROCEDURE DE RECONNAISSANCE D'UN CONFIGURATEUR EN TANT QUE CONFIGURATEUR UTILISABLE POUR LA RE2020**

Version 1 Octobre 2023

Ce document décrit la procédure permettant à un propriétaire de configurateur de faire reconnaître son configurateur en tant que configurateur utilisable pour la RE2020.

**La demande de reconnaissance d'un configurateur en tant que configurateur utilisable pour la RE2020 s'effectue via l'enregistrement du configurateur auprès du Programme auquel il est affilié. Les Programmes sont donc les interlocuteurs des propriétaires de configurateurs, mais le ministère chargé de la construction reste décisionnaire pour la reconnaissance des configurateurs comme utilisables pour la RE2020.**

Durant l'enregistrement du configurateur auprès du Programme, il sera demandé au propriétaire de configurateur qui souhaite faire reconnaître son configurateur en tant que configurateur utilisable pour la RE2020, les informations suivantes :

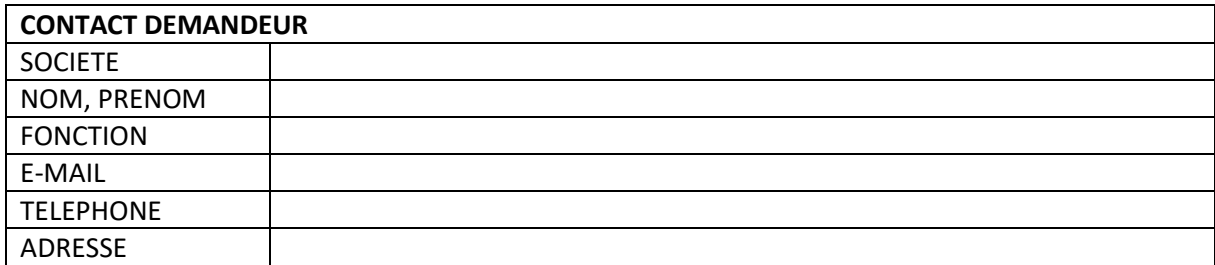

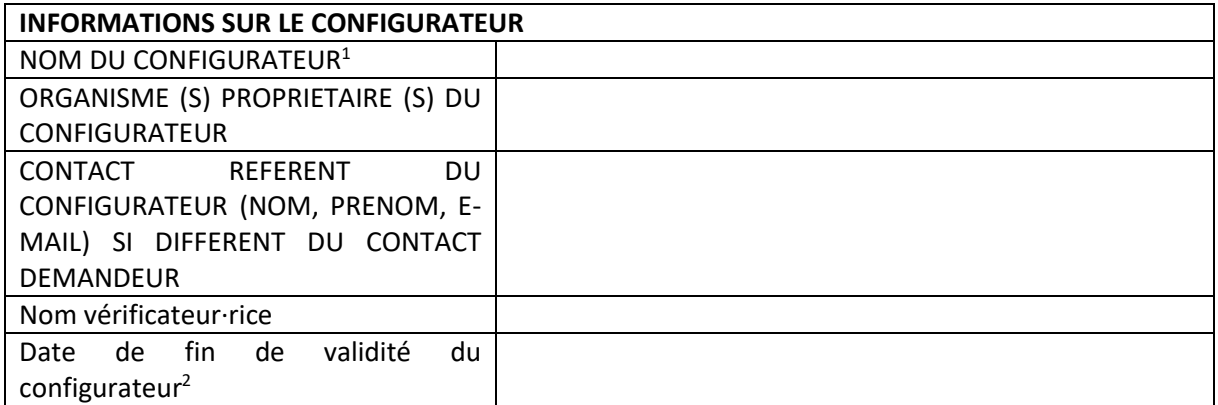

Les pièces suivantes seront également à transmettre lors de l'enregistrement :

- L'attestation de vérification du configurateur auprès d'un Programme de déclarations environnementales reconnu par le ministère chargé de la construction. Le configurateur doit donc préalablement avoir été vérifié par un·e vérificateur·rice du Programme auquel le configurateur est affilié.
- Un exemple de donnée configurée générée par le configurateur (PDF et xml attendus).
- Une attestation sur l'honneur reprenant les 3 points suivants :
	- o J'atteste que les xml générés par le configurateur …………………………………… sont conformes au guide de bonnes pratiques du remplissage des xml des données configurées disponible dans le dossier zip du paragraphe « Format d'un fichier informatique pour une déclaration environnementale paramétrable » sur la page [Données carbone : FDES, PEP, DED, lots forfaitaires](https://rt-re-batiment.developpement-durable.gouv.fr/donnees-carbone-fdes-pep-ded-lots-forfaitaires-r357.html) du site RT RE bâtiment.

<sup>1</sup> Nom présent dans la balise « ConfiguratorName » des xml générés par votre configurateur. C'est ce nom qui sera utilisé pour désigner le configurateur sur la page [Données carbone : FDES, PEP, DED, lots forfaitaires](https://rt-re-batiment.developpement-durable.gouv.fr/donnees-carbone-fdes-pep-ded-lots-forfaitaires-r357.html) du site RT RE bâtiment.

<sup>&</sup>lt;sup>2</sup> Cette date correspond à la date de vérification du configurateur  $+ 5$  ans

- o En cas d'évolution du configurateur (ex : ajout de modèles de référence) et donc de l'attestation de vérification, je m'engage à transmettre la nouvelle version de l'attestation de vérification au Programme auquel mon configurateur est affilié.
- o En cas de non-respect de ces engagements, l'Etat se réserve le droit de supprimer ce configurateur de la liste des configurateurs utilisables pour la RE2020.

Une fois ces éléments transmis, le Programme étudiera le dossier selon les sessions indiquées dans le tableau ci-dessous, puis transmettra ses conclusions au ministère chargé de la construction.

Si le dossier est validé, le code pour remplir la balise « ConfiguratorCode » des xml générés sera transmis au configurateur par le Programme. Le configurateur sera alors utilisable dans les logiciels d'ACV bâtiment et sera ajouté, au plus tard, selon les dates mentionnées dans le tableau ci-dessous :

- à la liste des configurateurs reconnus comme utilisable pour la RE2020 disponible sur la page [Données carbone : FDES, PEP, DED, lots](https://rt-re-batiment.developpement-durable.gouv.fr/donnees-carbone-fdes-pep-ded-lots-forfaitaires-r357.html) forfaitaires du site RT RE bâtiment.
- à la liste des configurateurs dans le xsd des données configurées disponible sur la page [Données carbone : FDES, PEP, DED, lots forfaitaires](https://rt-re-batiment.developpement-durable.gouv.fr/donnees-carbone-fdes-pep-ded-lots-forfaitaires-r357.html) du site RT RE bâtiment.
- à la liste des configurateurs dans le xsd des RSEE RE2020.

Si le dossier est refusé, le dossier ne pourra être, à nouveau, étudié que lors de la session suivante.

Deux sessions de reconnaissance des configurateurs par an sont réalisées. Le dossier de reconnaissance sera traité selon les échéances présentées dans le tableau suivant :

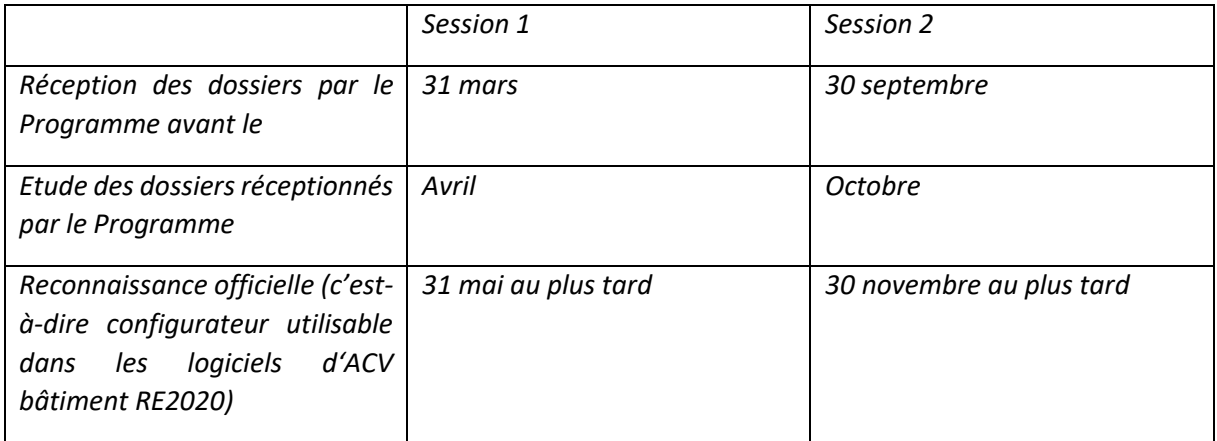